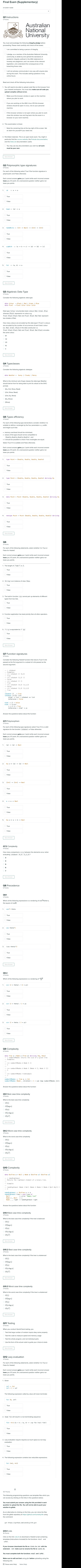

Save Answer

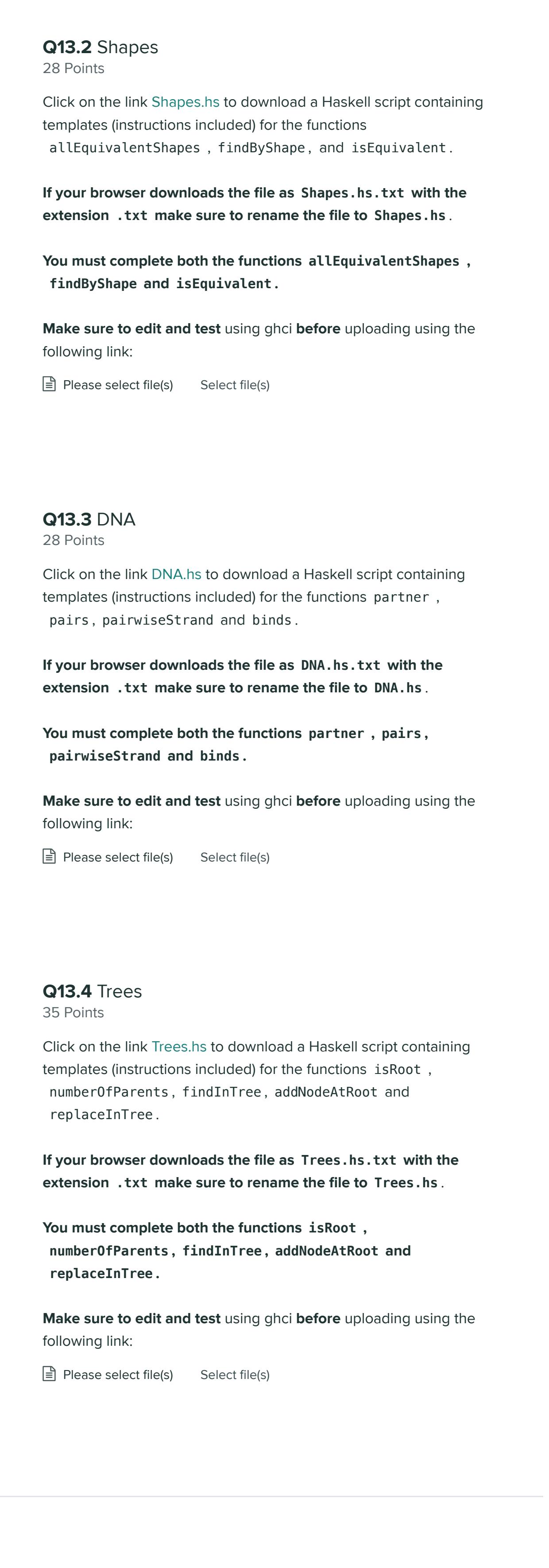